Bases de données Cours 2 Conception et premiers éléments de SQL

Marie Pelleau <marie.pelleau@univ-cotedazur.fr>

21 novembre 2023

<span id="page-1-0"></span>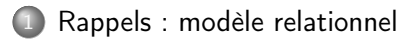

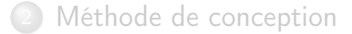

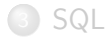

# Résumé sur le modèle relationnel (1)

- Les systèmes de gestion de bases de données relationnelles sont actuellement les logiciels de traitement de données les plus fréquemment utilisés.
- Les relations (entités comme associations) sont représentées de manière physique par des tables, dont les lignes correspondent aux n-uplets individuels et les colonnes aux attributs.

## Résumé sur le modèle relationnel (2)

- Les propriétés d'une base de données sont les suivantes :
	- chaque cellule contient exactement une valeur atomique
	- les noms d'attributs sont distincts les uns des autres
	- l'ordre des attributs est immatériel
	- l'ordre des *n*-uplets est immatériel
	- $\bullet$  il n'existe pas de *n*-uplets en double
- Dans un n-uplet, un NULL représente une valeur d'un attribut inconnue à l'heure actuelle ou qui ne s'applique pas à ce n-uplet

# Résumé sur le modèle relationnel (3)

- Une clé candidate est un ensemble minimum d'attributs qui identifie les n-uplets d'une relation de façon unique
- Une clé primaire est la clé candidate choisie pour servir à l'identification de *n*-uplets
- Une clé étrangère est un ensemble d'attributs au sein d'une relation qui constitue une clé candidate d'une autre relation
- l'intégrité d'entité établit que, dans une relation de base, aucun attribut faisant partie de la clé primaire ne peut être NULL
- l'intégrité référentielle établit que les valeurs d'une clé étrangère doivent correspondre à une valeur d'une clé candidate dans la relation de référence ou être complètement NULL

<span id="page-5-0"></span>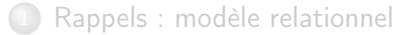

[Méthode de conception](#page-5-0)

- [Dictionnaire de données](#page-10-0)
- [Modèle conceptuel](#page-15-0)
	- [Étapes](#page-15-0)
	- [Entités](#page-16-0)
	- [Associations](#page-22-0)
	- [Exemple : bibliothèque](#page-29-0)
- [Modèle relationnel](#page-35-0)

## 3 [SQL](#page-42-0)

- Objectif : à partir d'un problème concret, existant (exemple : gestion d'une bibliothèque), concevoir un schéma relationnel pertinent.
- Méthode de conception présentée ici : formalisme Entités-Assocations.
- D'autres méthodes possibles : langage UML (diagramme de classes).

## Description générale

Étapes de la méthode :

- Analyse de l'existant.
	- Analyser système d'informations pour en donner une description aussi précise que possible.
	- Recenser les informations nécessaires, décrire leur organisation.
- Modélisation de la BD.
	- Définition du dictionnaire de données.
	- Schéma conceptuel (entités-associations)
	- Transformation en schéma relationnel.
- Implantation de la BD.
	- Définitions des clés, des contraintes, des index.
	- Création des requêtes, des interfaces, des applications.

Dans le cours d'aujourd'hui

- Analyse de l'existant : supposée déjà faite.
- Implantation de la BD : dans les cours suivants.
- Modélisation de la BD : aujourd'hui !

Rappel des étapes :

- Définition du dictionnaire de données.
- Schéma conceptuel (entités-associations).
- **Transformation en schéma relationnel.**

## <span id="page-10-0"></span>Dictionnaire de données

Le dictionnaire de données recense la liste des informations qui devront être stockées dans la base de données.

Chaque unité d'information est un attribut (champ). Pour chaque attribut, on précise :

- **un libellé (nom de l'attribut). Utiliser des libellés cohérents (mêmes** règles de nommage) et éviter les libellés trop longs (par souci de concision) ;
- un type (par exemple : nombre réel, nombre entier, chaîne de caractères, date, etc.) et une taille (par exemple : chaîne de 10 caractères) ;
- o une description (sémantique, domaine de valeurs, méthode de calcul, etc.).

## Exemple : bibliothèque

- Description de l'existant :
	- Chaque abonné a un numéro d'abonné unique, un nom, un prénom, une adresse et une date d'abonnement.
	- Les livres ont tous un numéro ISBN, un titre, un éditeur et une année de publication.
	- Les auteurs qui écrivent les livres sont identifiés par un numéro d'auteur, et on stocke leur nom et leur prénom.
	- Lorsqu'un abonné réalise un emprunt d'un livre, on enregistre le numéro et la date de l'emprunt.
	- Lorsqu'il le restitue, on mémorise la date de retour.

#### Identifier les informations à stocker Attributs des entités

- **Chaque abonné** a un *numéro d'abonné* unique, un *nom*, un *prénom*, une adresse et une date d'abonnement.
- **Les livres** ont tous un *numéro ISBN*, un titre, un éditeur et une année de publication.
- Les auteurs qui écrivent les livres sont identifiés par un numéro d'auteur, et on stocke leur nom et prénom.
- Lorsqu'un abonné réalise un emprunt d'un livre, on enregistre le numéro et la date de l'emprunt.
- Lorsqu'il le restitue, on mémorise la date de retour.

# Dictionnaire de données

#### On le résume dans un tableau.

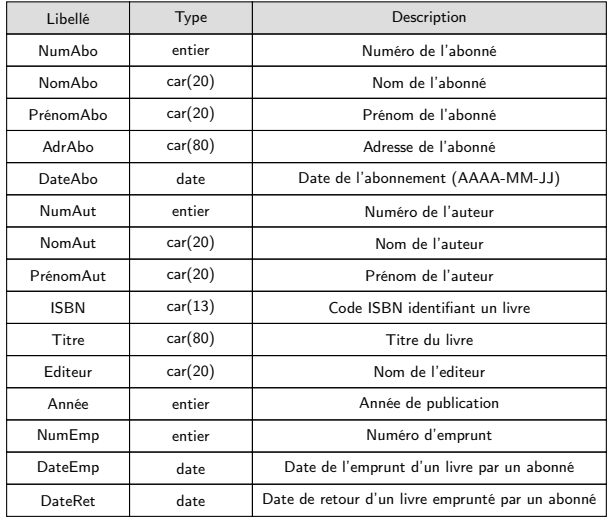

## Définition des attributs

#### Relation PERSONNE.

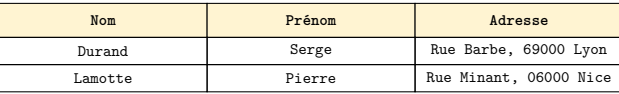

Si on doit fréquemment rechercher des personnes par ville, il faut décomposer les attributs pour améliorer l'efficacité.

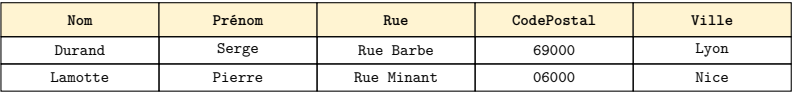

Une telle opération est compliquée et risquée lorsque les données ont déjà été saisies.

- <span id="page-15-0"></span>Après avoir défini le dictionnaire de données et donc les attributs, la deuxième phase consiste à définir le schéma conceptuel (MCD : « modèle conceptuel des données »).
- Il va permettre de représenter la structure de la base de données.
- Le formalisme présenté est le modèle Entités-Associations (E-A) qui utilise une représentation graphique (un diagramme).
- Exemple de schéma entités-associations.

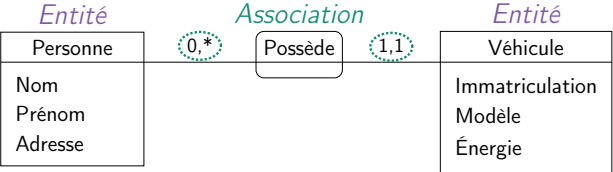

#### <span id="page-16-0"></span>Entités

- Une entité est un concept qui décrit un ensemble d'objets d'un même type. Par exemple : des personnes, des véhicules, des livres, des cours, des séances de cinéma, ...
- Une entité est définie par son nom et ses attributs. Les attributs (ou champs) sont les propriétés qui caractérisent l'entité.
- Les entités seront représentées par des rectangles dans le diagramme.
- Exemple d'entité.

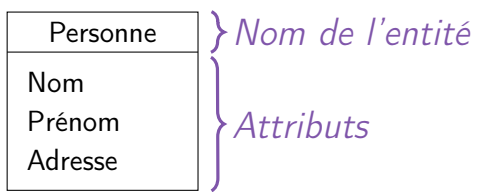

## Entités, tables et occurences

- Chaque entité sera une table (relation) de la base de données.
- Les lignes (occurences) d'une table sont les données décrivant les objets du monde réel : les n-uplets (ou tuples).
- Exemple : les occurences de la table PERSONNE sont les personnes.

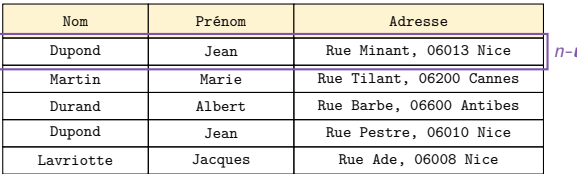

uplet

- Un n-uplet contient une valeur (une donnée) pour chaque attribut (chaque colonne) de la table.
- Valeur NULL attribuée quand elle n'est pas connue. Exemple : pour une personne dont on ne connaît pas l'adresse.
- Rappel : domaine est l'ensemble des valeurs que peut prendre un attribut. Exemple : Âge ∈ {0, 1, . . . , 122}, Prix ∈ [0.00, 1500.00].

# Identifiants

- Chaque n-uplet (ligne) d'une entité doit être identifié de manière unique par un (des) attribut(s) qui constitue(nt) la clé primaire de l'entité.
- Exemple : relation VÉHICULE.

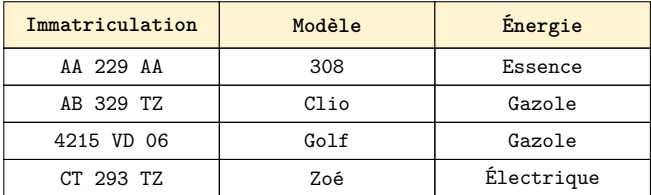

À chaque numéro d'immatriculation correspond un unique véhicule. L'attribut immatriculation est une clé candidate (minimale), elle constituera la clé primaire.

## Identifiants (suite)

- Mais il n'est pas toujours possible de trouver un tel sous-ensemble d'attributs.
- Relation PERSONNE.

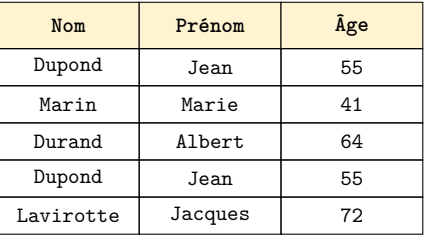

Plusieurs personnes peuvent avoir les mêmes nom, prénom et âge. Ici, comment distinguer les Jean Dupond qui ont 55 ans ?

## Identifiants (suite)

- En ce cas, on crée un attribut Numéro de la personne. Un numéro unique sera affecté à chaque personne.
- Exemple : relation PERSONNE avec identifiant.

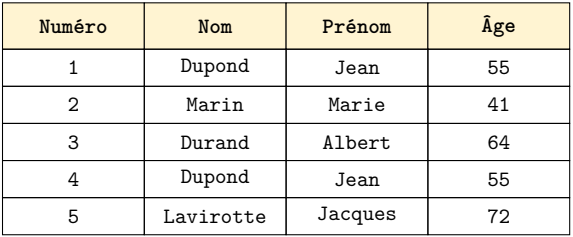

- Certains SGBD proposent un type d'attribut spécifique à cet usage (NumeroAuto, Serial, ...).
- Le SGBD gère alors de manière autonome et transparente la numérotation.

# Clé primaire

On représente la clé primaire en soulignant le ou les attribut(s) dans l'entité.

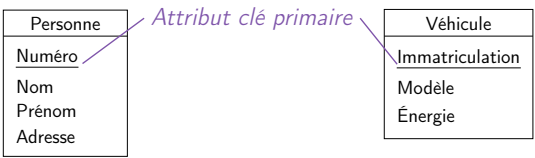

La clé primaire peut être composée de plusieurs attributs (champs). Exemple : les salles de plusieurs bâtiments portent le même numéro (101, 102, ...). L'identifiant de l'entité Salle sera composé des deux champs NumSalle et NumBâtiment.

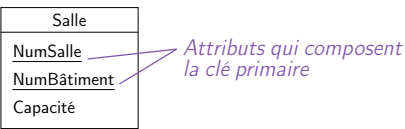

Pas de limite au nombre d'attributs, mais coûteux d'en avoir beaucoup.

### <span id="page-22-0"></span>Associations

- Les associations sont les liens entre plusieurs entités représentant un lien entre les concepts.
- On représente les associations par des rectangles arrondis.
- Exemple : une personne possède une voiture.

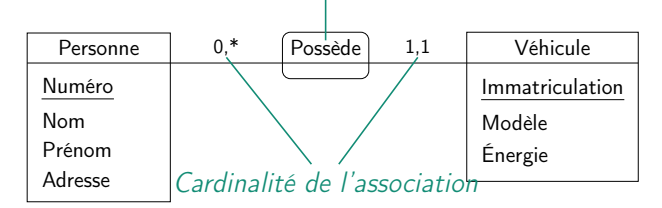

#### Nom de l'association

# Cardinalité des associations

- Les cardinalités des associations donnent le nombre minimal et maximal d'uplets de chaque entité.
- Il existe plusieurs types de cardinalité (notées  $1,1$  ;  $0,1$  ;  $1,*$  ;  $0,*$ ).
- Association « un à un »

Occupation des chambres universitaires.

Un étudiant occupe une seule chambre universitaire.

Eric Dupond O- Chambre 15

- Marc Ducros  $\circ$  Chambre 37
- Une chambre est occupée par un seul étudiant. Franck Dupont O-O Chambre 02

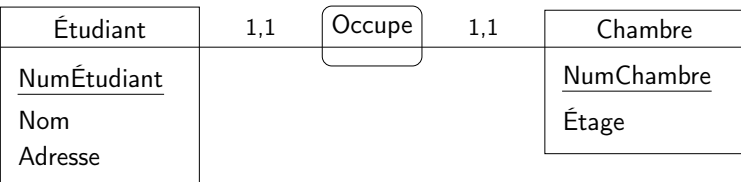

# Association 1 à 1 (suite)

- La cardinalité minimale d'une association « un à un » peut être zéro.
- Occupation des chambres universitaires (suite).
	- Un étudiant occupe ou non une seule chambre universitaire. Eric Dupond O-O Chambre 15 Marc Ducros Chambre 37
	- Une chambre est occupée par un et un seul étudiant.

Franck Dupont O-Chambre 02 Tom Bombadil

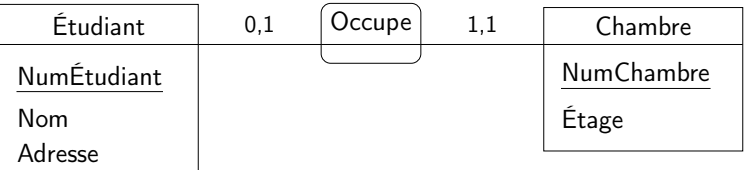

### Association « un à plusieurs »

Exemple : propriétaires de véhicules.

- Une personne peut posséder un à plusieurs véhicules.
- Un véhicule appartient à une et une seule personne.

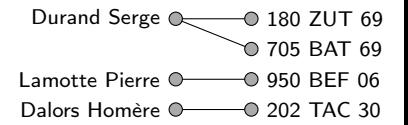

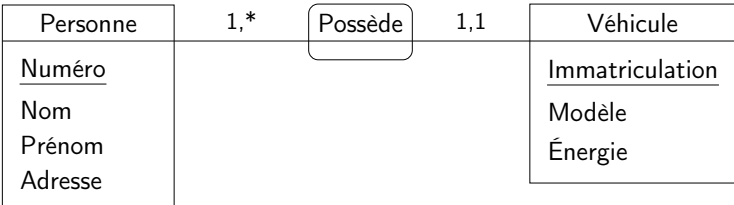

## Association « plusieurs à plusieurs »

- Exemple : cours suivis par les étudiants. Un étudiant suit un à plusieurs cours.
	- Un cours est suivi par un à plusieurs étudiants.

Eric Dupond (Castion Marc Ducros  $\sim$  Algorithmique Franck Dupont  $\odot$  Anglais

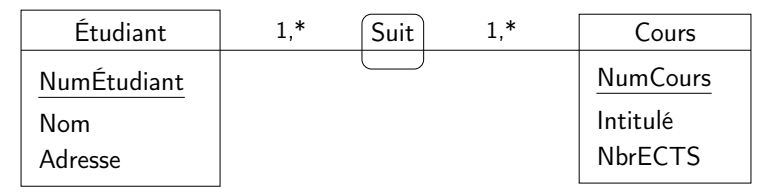

- Zéro ou un ? La cardinalité minimale d'une association « un à plusieurs » ou « plusieurs à plusieurs » peut être zéro.
- C'est au moment de l'implantation que les cardinalités minimales de types 0,1 ou 0,\* seront considérées (propriétés NULL des clés).

## Attributs des associations

Les associations « plusieurs à plusieurs » peuvent posséder des attributs et ce sont les seules.

Exemple : cours suivis par les étudiants et notes.

Un étudiant a une note pour chaque cours qu'il suit.

Eric Dupond  $O-12$   $\bigcirc$  Gestion Marc Ducros  $O \rightarrow 9$   $-$  Algorithmique 14

Franck Dupont  $O-11 - O$  Anglais

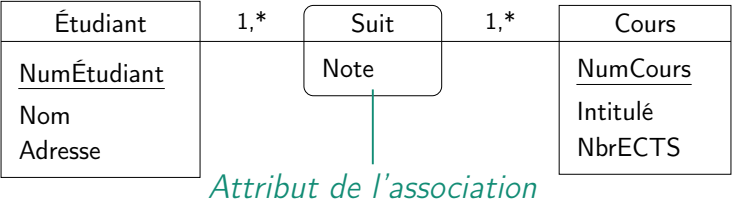

## Identification des entités et des associations

- Les entités sont les concepts (c'est-à-dire les types d'objets manipulés). Exemples : les personnes possèdent des véhicules, les étudiants suivent des cours.
- Les noms des entités sont toujours au singulier.
- Les associations sont les liens entre les concepts. Exemple : les personnes <u>possèdent</u> des véhicules.
- Une association décrit en général une action ou un fait.
- Le dictionnaire de données permet de vérifier que toutes les informations sont contenues.

## <span id="page-29-0"></span>Identification des entités et attributs

À partir de l'existant, on identifie les entités et leurs attributs.

- Chaque abonné a un *numéro d'abonné* unique, un *nom*, un *prénom*, une adresse et une date d'abonnement.
- Les livres ont tous un numéro ISBN, un titre, un éditeur et une année de publication.
- Les auteurs qui écrivent les livres sont identifiés par un numéro d'auteur, et on stocke leur nom et prénom.
- Lorsqu'un abonné réalise un emprunt d'un livre, on enregistre le numéro et la date de l'emprunt.
- Lorsqu'il le restitue, on mémorise la date de retour.

#### Représentation des entités

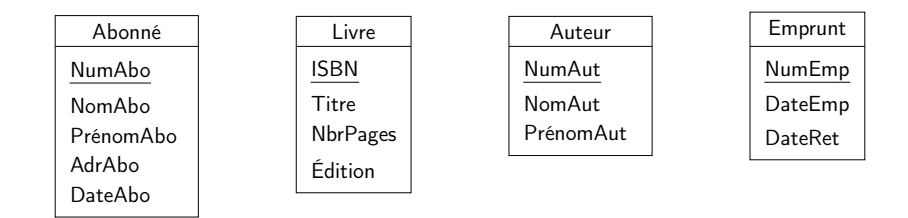

Chaque information ne doit apparaître qu'une et une seule fois dans le schéma.

## Identification des associations

- Chaque abonné a un *numéro d'abonné* unique, un *nom*, un *prénom*, une adresse et une date d'abonnement.
- Les livres ont tous un *numéro ISBN*, un titre, un éditeur et une année de publication.
- Les **auteurs** qui <u>écrivent</u> les <mark>livres</mark> sont identifiés par un *numéro* d'auteur, et on stocke leur nom et prénom.
- Lorsqu'un <mark>abonné</mark> r<u>éalise</u> un **emprunt** d'un **livre**, on enregistre le numéro et la date de l'emprunt.
- Lorsqu'il le restitue, on mémorise la *date de retour*.

# Représentation des associations

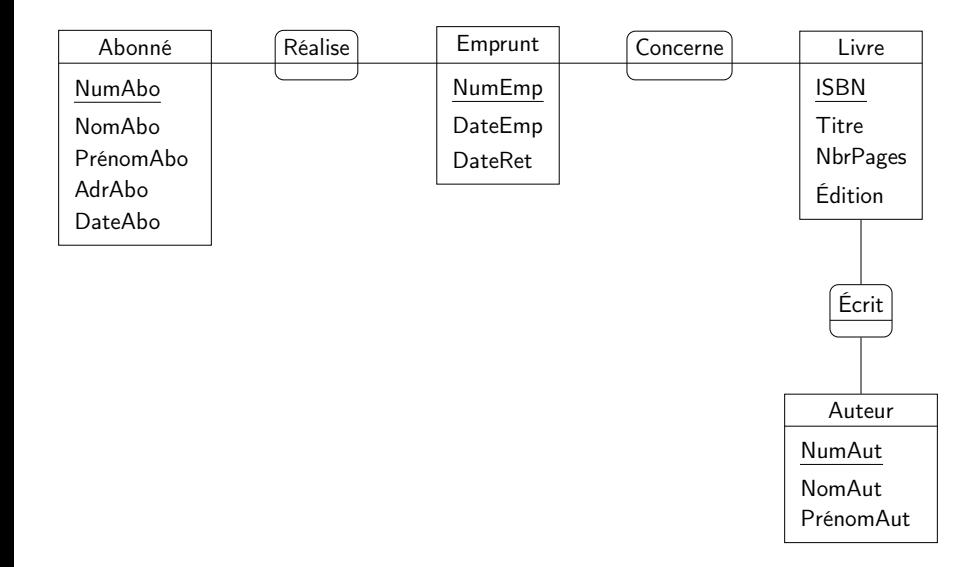

On vérifie ensuite les attributs.

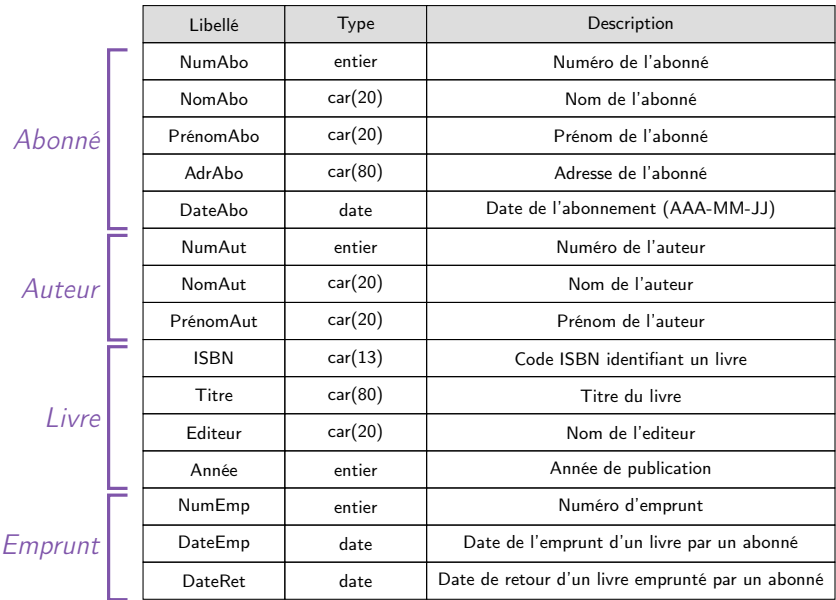

Enfin, on précise les cardinalités.

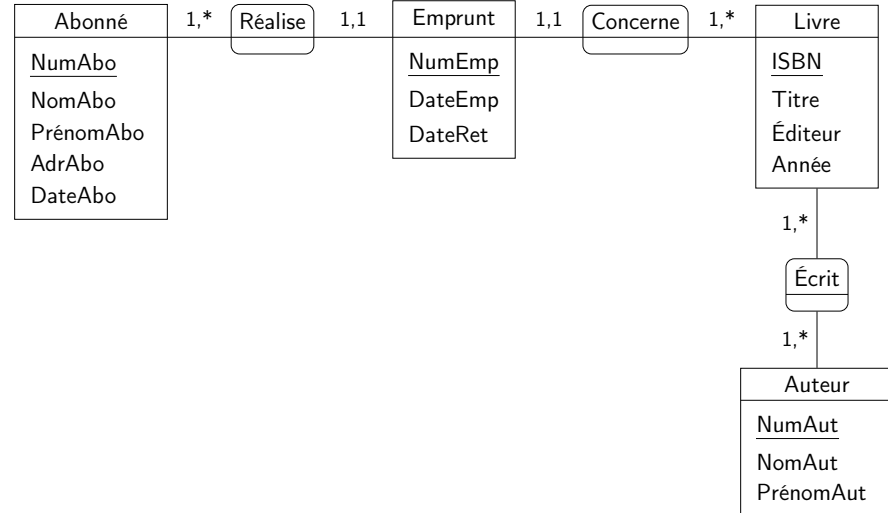

- <span id="page-35-0"></span>On suppose qu'on a obtenu une représentation conceptuelle (schéma entités-associations) de notre BD.
- But : obtenir un schéma relationnel.

## Relations

- Les entités et certaines associations constituent les relations (c'est-à-dire les tables qui seront implantées dans la base de données).
- Notations :
	- Les attributs clés primaires sont soulignés par un trait plein.
	- Les attributs clés externes (ou étrangères) sont soulignés par un trait discontinu.
- Exemple :

PRODUIT(NumProduit, Designation, PrixUnitaire) COMMANDE(NumCmd, Date, NumProduit)

#### Associations « un à un »

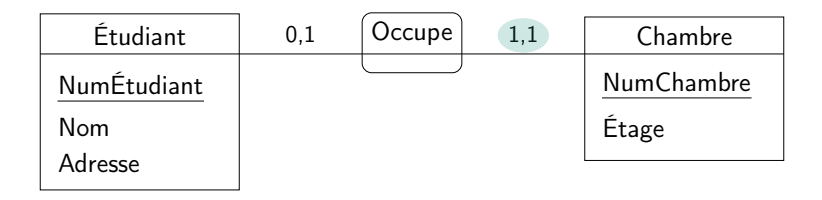

On crée une relation pour chaque entité. La clé primaire du côté 0,1 de l'association est clé externe dans l'entité du côté 1,1. ÉTUDIANT(NumEtudiant, Nom, Adresse) CHAMBRE(NumChambre, Étage, **NumEtudiant**)

#### Associations « un à plusieurs »

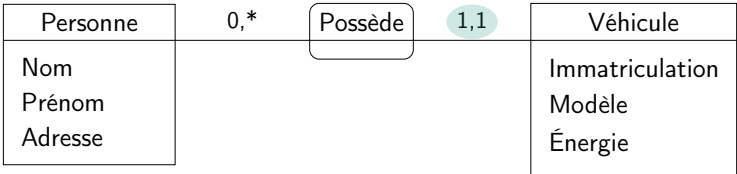

La clé primaire de l'entité du côté « plusieurs » (0,\* ici) de l'association est clé externe dans l'entité du côté « un » (1,1 ici) PERSONNE(Numéro, Nom, Prénom, Adresse) VÉHICULE(Immatriculation, Modèle, Énergie, **Numéro**)

# Associations « plusieurs à plusieurs »

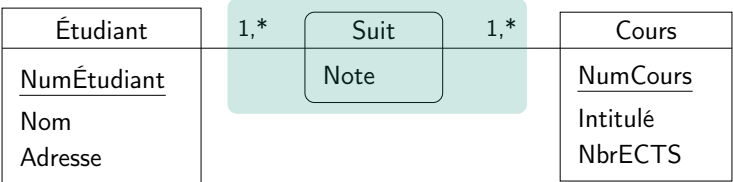

On crée une relation pour l'association dont la clé primaire composée est la concaténation des clés primaires des entités.

ÉTUDIANT(NumÉtudiant, Nom, Adresse)

COURS(NumCours, Intitulé, NbrECTS)

**SUIT(NumÉtudiant, NumCours, Note)**

La clé primaire de la relation SUIT est composée de deux attributs. Chacun de ces attributs étant aussi clé etrangère, on les souligne avec un double trait.

## Exemple : bibliothèque

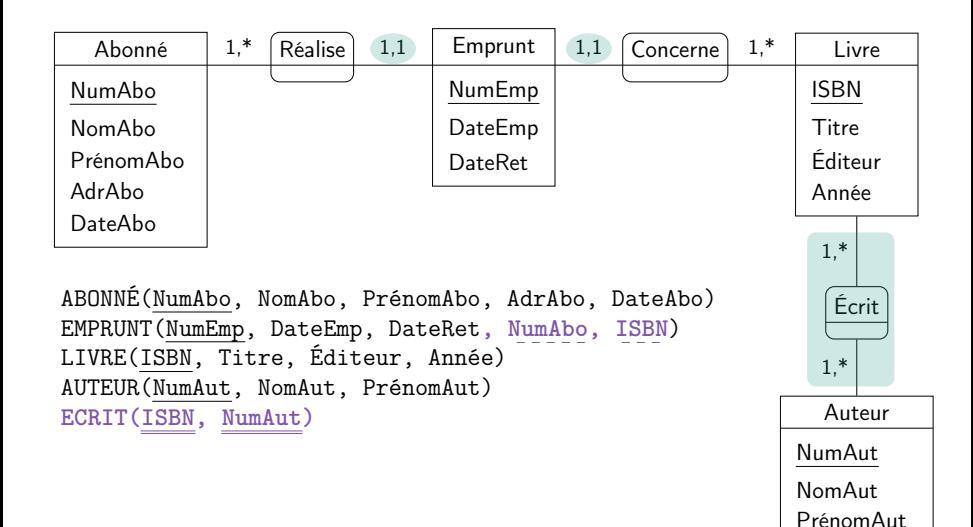

Résumé : Passage du modèle Entité-Association au modèle relationnel

- <sup>1</sup> À chaque entité correspond une relation.
- $\bullet$  Si dans une association A, il existe une entité E pour laquelle la cardinalité de  $(E, A)$  est égale à 1, ajouter comme clé étrangère, dans la relation qui traduit  $E$ , la clé primaire des autres entités participant à  $\mathcal{A}_{\cdot}$
- $\bullet$  Si dans une association A, il n'existe pas d'entité E pour laquelle la cardinalité de  $(E, A)$  est égale à 1, créer une nouvelle relation contenant la clé primaire de chaque entité participant à l'association. Ces attributs feront partie de la clé primaire de la nouvelle relation.

<span id="page-42-0"></span>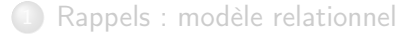

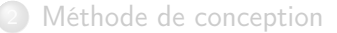

#### **[SQL](#page-42-0)**

- [Présentation](#page-43-0)
- [Requêtes d'interrogation de données](#page-50-0)
	- [Requêtes simples](#page-50-0)
	- **[Comparaisons](#page-58-0)**

## <span id="page-43-0"></span>Objectifs de SQL

- Créer la structure de la base de données et de ses tables
- Exécuter les tâches de base de la gestion des données, telle que l'insertion, la modification et la suppression de données des tables
- Effectuer des requêtes simples ou complexes

# Évolutions de la norme SQL

#### Norme SQL1 (ANSI X3.135-1986 puis 1989)

- Bases du langage SQL : verbes, clauses, opérateurs et syntaxe
- Implantation des fonctions à la discrétion des éditeurs de SGBD
- Intégrité référentielle (clés primaires et étrangères)
- Norme SQL2 (ANSI X3.135-1992)
	- Inclut des détails de mise en œuvre des fonctions
	- Norme étudiée dans ce cours
	- Différences mineures entre les implantations
- Norme SQL3 (ANSI X3.135-1999)
	- Propose aussi des extensions objet.

## Langage de requêtes SQL

SQL : Structured Query Language

- Langage structuré de
	- Définition de données :
		- Créer des tables, contraintes, etc.
		- Contrôler l'accès aux données (définition des droits)
	- Manipulation de données :
		- Mettre à jour les données (ajout, suppression, modification de n-uplets)
	- Interrogation des données :
		- Recherches sélectives efficaces
- Langage standard utilisé par tous les SGBD relationnels
	- PostgreSQL, MySQL, SQLite, Oracle, DB2, SQL Server, Access, ...

## Exemple BD Bibliothèque : schéma E-A

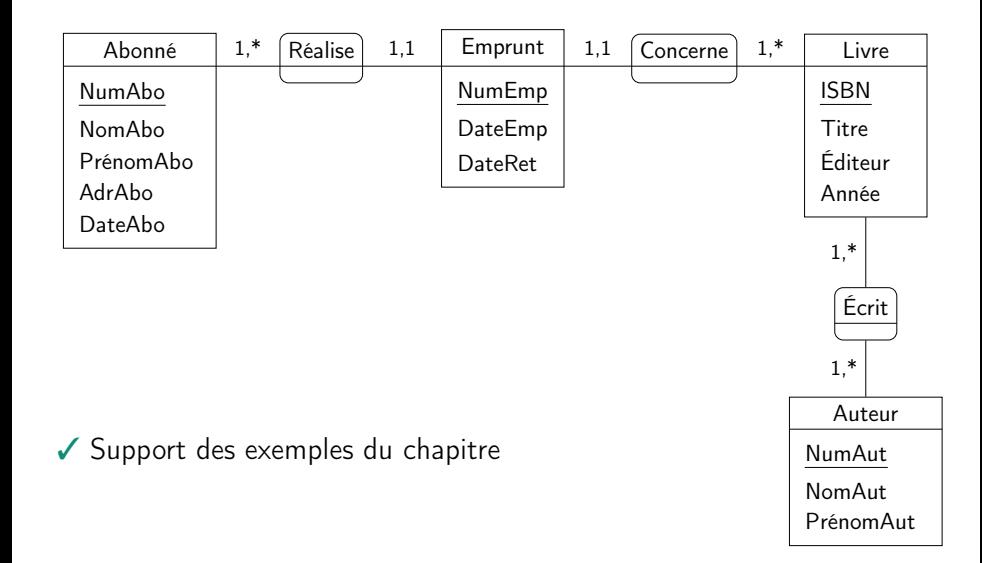

## Exemple BD Bibliothèque : schéma relationnel

Schéma relationnel de la BD

ABONNÉ(NumAbo, NomAbo, PrénomAbo, AdrAbo, DateAbo) LIVRE(ISBN, Titre, Éditeur, Année) AUTEUR(NumAut, NomAut, PrénomAut) ÉCRIT(ISBN, NumAut) EMPRUNT(NumEmp, NumAbo, ISBN, DateEmp, DateRet)

## Exemple BD Bibliothèque : tables

#### Tables (relations).

LIVRE

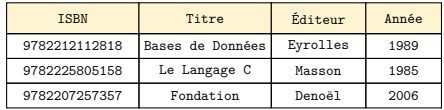

**AUTEUR** 

| NumAut         | NomAut.   | PrénomAut    |
|----------------|-----------|--------------|
|                | Gardarin  | Georges      |
| $\overline{2}$ | Kernighan | Brian        |
| 3              | Ritchie   | Dennis       |
|                | Asimov    | <b>Tsaac</b> |

#### ÉCRIT

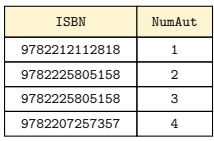

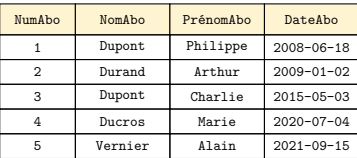

ABONNE

#### EMPRUNT

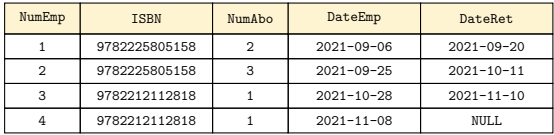

## Conventions de notations

- Mots-clés de SQL : caractères COURIER majuscules
- Paramètres des requêtes : caractères courier minuscules
- Paramètres optionnels : [option]
- $\bullet$  Valeurs multiples possibles : valeur<sub>1</sub> | valeur<sub>2</sub>
- $\bullet$  Options multiples : [option<sub>1</sub> | option<sub>2</sub>]

<span id="page-50-0"></span>Format général des requêtes :

- SELECT spécifie les colonnes qui doivent apparaître dans les résultats
- FROM spécifie la table ou les tables à utiliser
- WHERE filtre les lignes selon une condition donnée
- GROUP BY forme des groupes de lignes de même valeur de colonne
- HAVING filtre les groupes sujets à une certaine condition
- ORDER BY spécifie l'ordre d'apparition des données dans le résultat  $\bullet$

Table<sub>1</sub>

## Langage d'interrogation de données

Requête simple de sélection

• Retrouver les attributs des n-uplets (lignes/tuples) vérifiant certains critères.

```
SELECT attribut<sub>1</sub>, \ldots, attribut<sub>i</sub>
FROM table_1, ..., table<sub>i</sub>
WHERE condition1
[AND|OR] ...
[AND|OR] condition<sub>k</sub>;
```
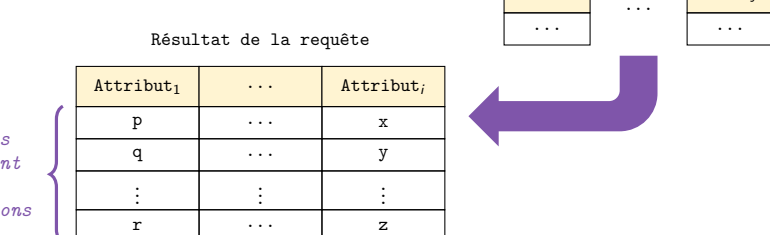

n*-uplets vérifiant les conditions* Table<sup>j</sup>

#### Requête simple de sélection

Exemple :

SELECT NomAbo, PrénomAbo, DateAbo FROM Abonné;

Sélection des noms, prénoms et dates d'abonnement de tous les abonnés.

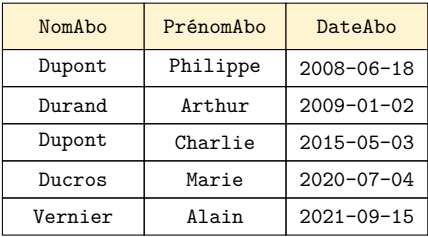

#### Sélection de tous les attributs

Le symbole \* est synonyme de « tous les attributs » : SELECT  $*$ FROM Abonné;

Sélection de tous les attributs pour tous les abonnés.

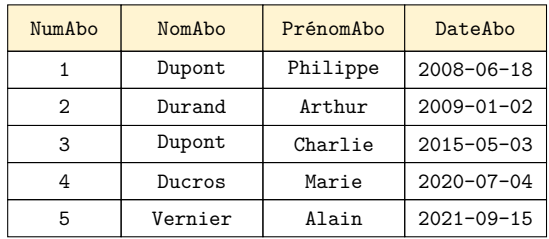

## La clause WHERE

La clause WHERE permet de définir des critères de sélection des n-uplets :

SELECT  $*$ FROM Abonné WHERE NumAbo > 2;

Sélection de tous les attributs pour tous les abonnés dont le numéro est supérieur (strictement) à 2.

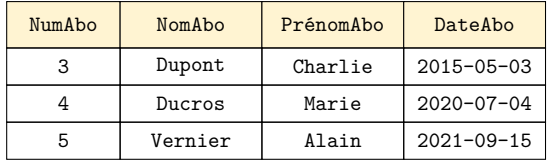

#### Requêtes multi-critères

Combinaison de critères de sélection des n-uplets :

```
SELECT *FROM Abonné
WHERE NumAbo >= 2 AND NumAbo <= 4;
```
Sélection de tous les attributs pour les abonnés dont le numéro est compris entre 2 et 4.

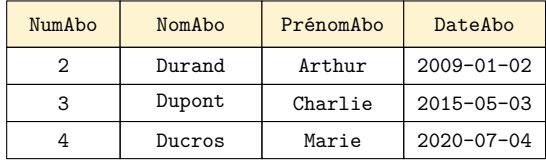

## Requêtes multi-critères (2)

Combinaison de critères de sélection des n-uplets :

SELECT  $*$ FROM Abonné WHERE NumAbo  $\leq$  2 OR NumAbo > 4;

Sélection de tous les attributs pour les abonnés dont le numéro est inférieur ou égal à 2 ou supérieur strictement à 4.

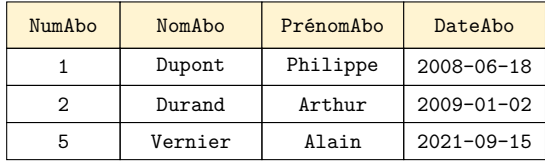

Disjonctions et conjonctions de critères

- Si la requête mélange conjonctions (AND) et disjonctions (OR) de critères, il faut faire attention à la priorité des opérateurs.
- Exemple :

```
SELECT *FROM Emprunt
WHERE NumAbo = 1 AND DateEmp = '2021-10-28'OR DateEmp = '2021-09-06';
est équivalent à
SELECT *FROM Emprunt
WHERE (NumAbo = 1 AND DateEmp = '2021-10-28')
OR DateEmp = '2021-09-06';
```
Résultat : liste des emprunts de l'abonné n°1 le 28 octobre 2021 et de tous les emprunts du 6 septembre 2021.

AND est prioritaire sur OR.

#### <span id="page-58-0"></span>Opérateurs de comparaison

Opérateurs de comparaison :

- $\bullet$  =, <>, <, >, >=, <= : comparaisons classiques
- BETWEEN val<sub>1</sub> AND val<sub>2</sub> : valeurs comprises entre val<sub>1</sub> et val<sub>2</sub>
- IS NULL : valeur NULL
- IS NOT NULL : valeurs non NULL
- IN (listeValeurs) : valeurs appartenant à la liste
- NOT IN (listeValeurs) : valeurs n'appartenant pas à la liste
- Exemple :

SELECT  $*$ FROM Abonnés WHERE NumAbo BETWEEN 2 AND 4;

### Sélection sur les chaînes de caractères

Sélection des n-uplets contenant une chaîne

```
SELECT *
FROM Abonnés
WHERE NomAbo = 'Durand';
```
Sélection des abonnés dont le nom est Durand.

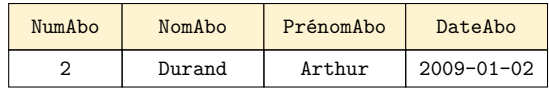

### Sélection de sous-chaînes de caractères

- Motifs de sélection des chaînes attribut [NOT] LIKE expr
- L'attribut attribut doit / ne doit pas correspondre à l'expression expr
- Jokers utilisables dans expr
	- Symbole % : n'importe quelle chaîne de caractères, vide y compris
	- Symbole \_: n'importe quel caractère (un seul, pas vide).
- Exemple :

SELECT  $*$ FROM Abonné WHERE NomAbo LIKE 'Dupon\_';

Sélection de tous les attributs pour les abonnés dont le nom est Dupond, Dupont, ... (mais pas Dupon).

#### Sélection sur les chaînes de caractères

Exemple :

SELECT \* FROM Abonné WHERE NomAbo LIKE 'Du%n\_';

• Sélection des abonnés dont le nom est Dupont, Dupond, Durant, Durand, Dune, etc.

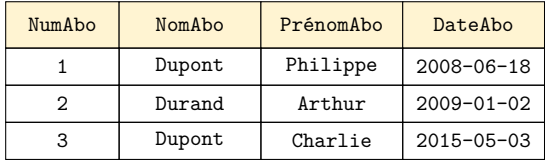

Sélections sur les dates

- Dates entourées de '
- Valeurs séparées par -

SELECT  $*$ FROM Abonné WHERE DateAbo > '2007-10-01';

• Sélection des abonnés inscrits après le 1<sup>er</sup> octobre 2007.

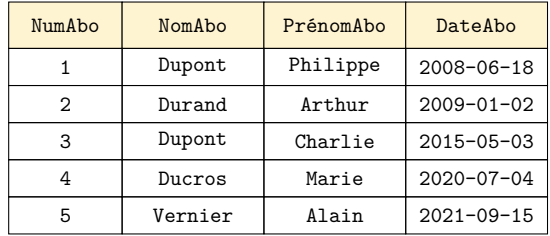

#### Intervalles de dates et de chaînes de caractères

Opérateur BETWEEN

- Applicable aux mêmes types que les opérateurs =, <, >
- Sélection des abonnés inscrits entre le 1er et le 31 octobre inclus : SELECT  $*$ FROM Abonné WHERE DateAbo BETWEEN '2007-10-01' AND '2007-10-31';
- Sélection des abonnés de nom supérieur à « Dupond » et inférieur à « Ferrand » selon l'ordre lexicographique (alphabétique) :

SELECT  $*$ 

FROM Abonné

WHERE NomAbo BETWEEN 'Dupond' AND 'Ferrand';

## Valeurs NULL

- Opérateur IS NULL
	- Vrai si la valeur est NULL (absente, inappropriée, valeur par défaut)
	- Liste des emprunts en cours

SELECT  $*$ FROM Emprunt WHERE DateRet IS NULL;

- Opérateur IS NOT NULL
	- Vrai si la valeur est différente de NULL
	- Liste des emprunts terminés (livres restitués)

```
SELECT *FROM Emprunt
WHERE DateRet IS NOT NULL;
```
#### Sélection dans une liste de valeurs

#### Opérateur IN

- Sélectionne les valeurs dans la liste
- Sélection des livres des éditeurs Denoël et Eyrolles :

```
SELECT *FROM Livre
WHERE Editeur IN 'Denoël', 'Eyrolles';
```
- Opérateur NOT IN
	- Sélectionne les valeurs qui ne sont pas dans la liste
	- Sélection des livres édités par d'autres éditeurs que Masson et Springer

```
SELECT *FROM Livre
WHERE Editeur NOT IN 'Masson', 'Springer';
```
#### Ordre des n-uplets

- Ordonner la sortie selon les attributs spécifiés
	- ORDER BY  $\text{att}_1, \ldots, \text{att}_i$  [ASC|DESC]
		- Affiche la sortie en triant les n-uplets selon les attributs  $att_1, ..., att_i$ dans l'ordre croissant (ASC), par défaut, ou décroissant (DESC)
- Exemple :
	- SELECT \* FROM Abonné WHERE DateAbo > '2007-10-01' ORDER BY NomAbo, PrénomAbo;

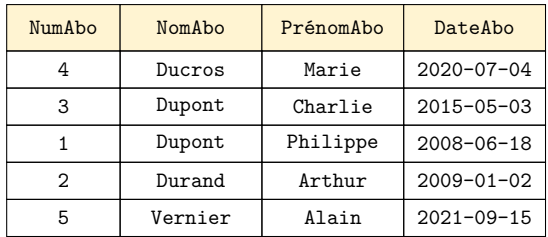

### Renommage de colonnes et valeurs distinctes

Renommage des colonnes du résultat :

SELECT NomAbo AS "Nom de l'abonné",

DateAbo AS Date

- FROM Abonné;
	- Notez l'utilisation des guillemets (") car nouvel identifiant (nouveau nom d'attribut) et pas simplement chaîne de caractères. Beaucoup de SGBD se servent également de l'accent grave (') à la place des guillemets.
- Sélection de valeurs distinctes

SELECT DISTINCT NomAbo FROM Abonné

```
WHERE NumAbo \leq 4;
```
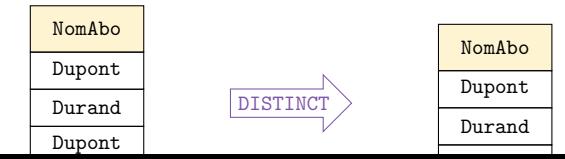

## Valeurs calculées

- La requête peut renvoyer des valeurs calculées.
- Exemple :

```
SELECT *, DateRet - DateEmp
FROM Emprunt;
```
Valeur NULL

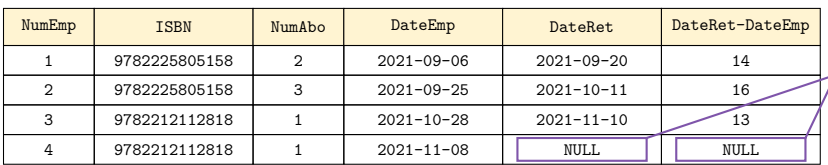

À suivre

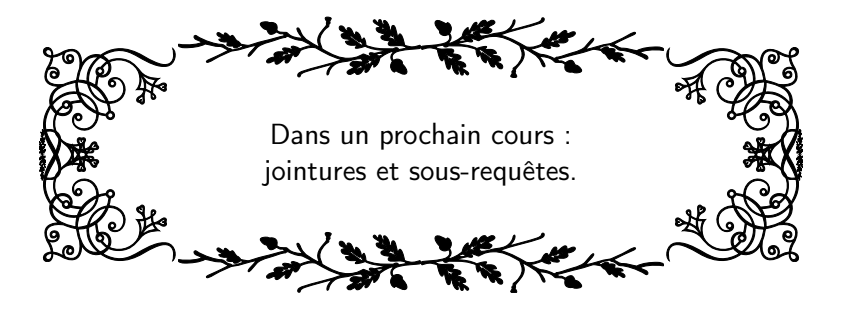